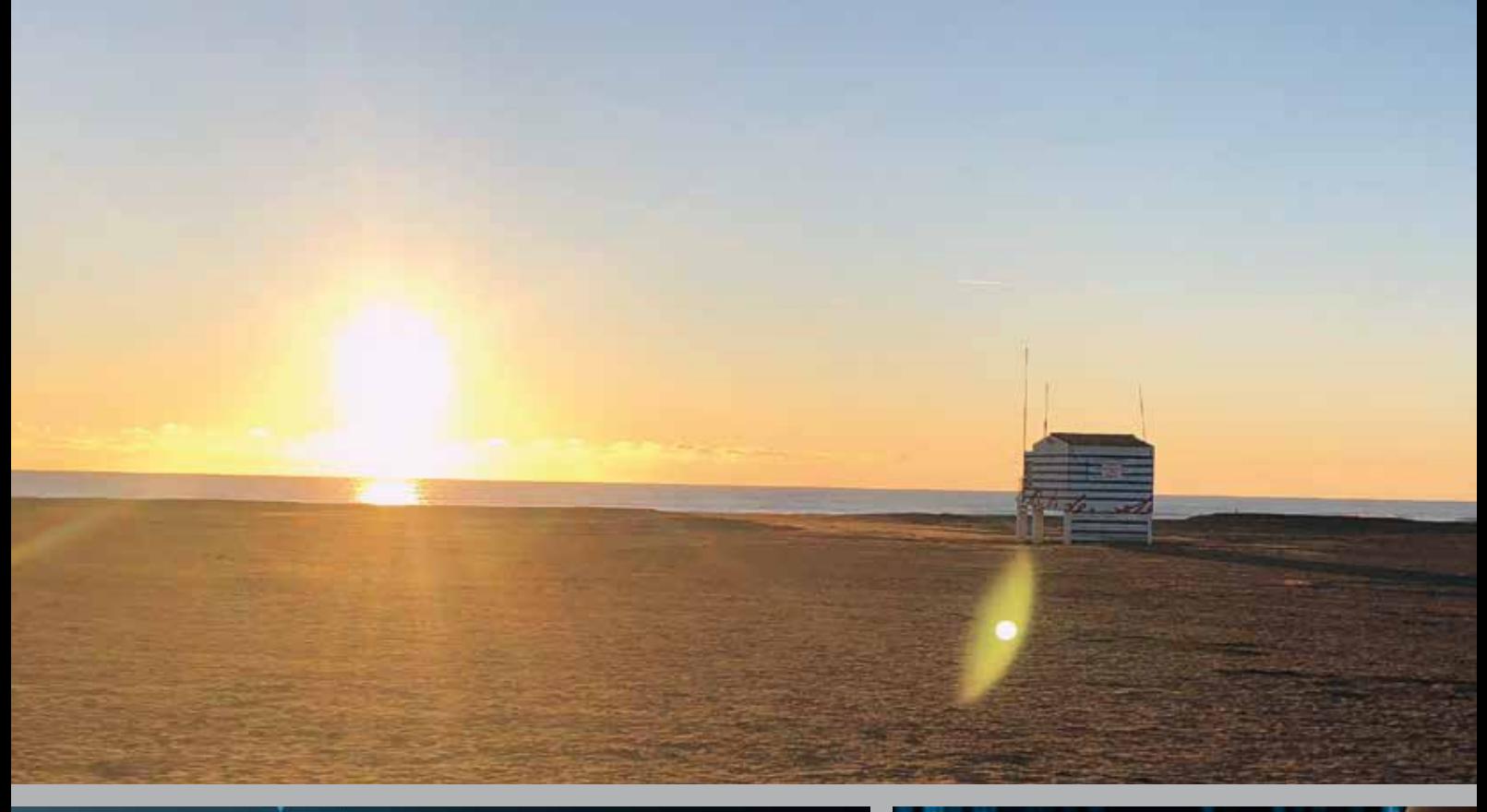

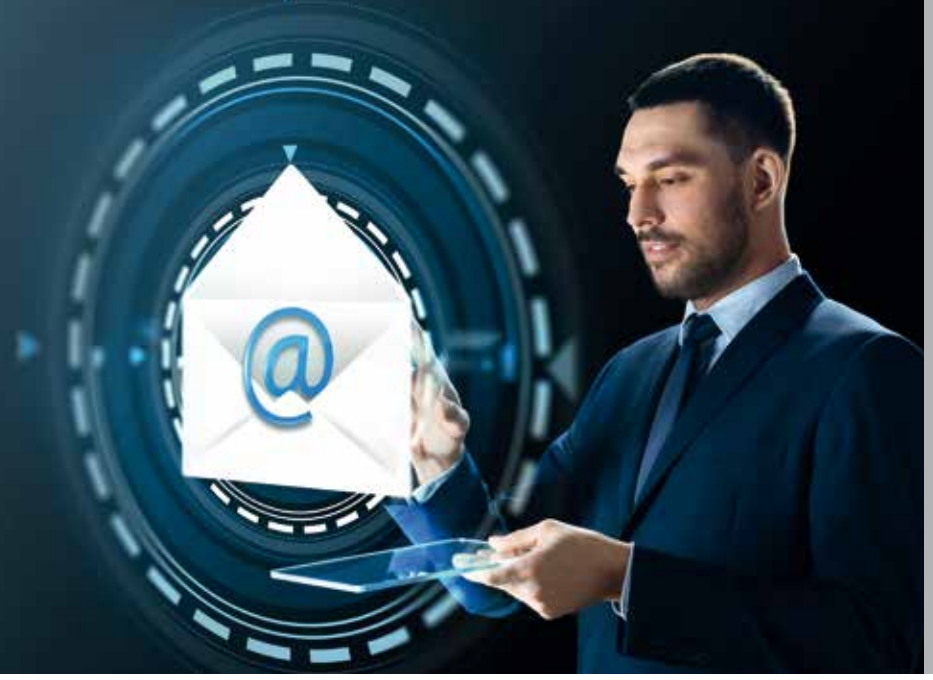

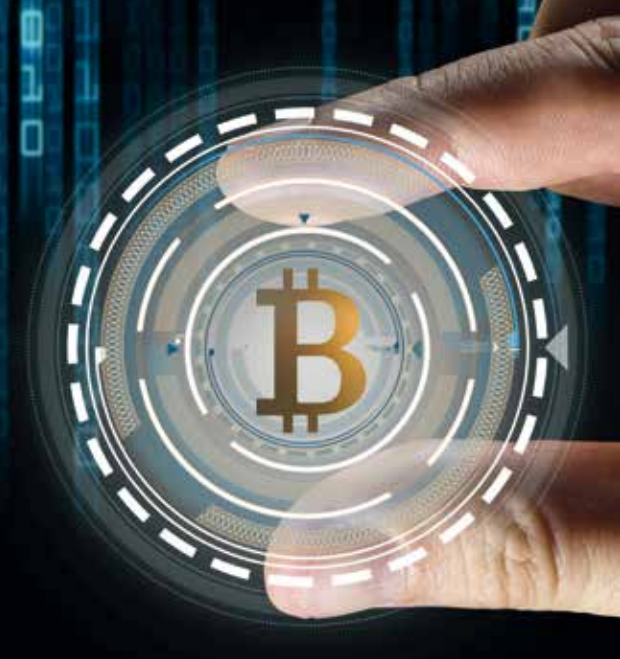

# 訓 STEUERBERATERSOZIETÄT

LOTSE Juli 2018

### **In dieser Ausgabe:**

Ich geh dann mal die Mails checken… Urlaubsvorbereitungen für Unternehmer Die GmbH - Gesellschafterversammlung Mitarbeiter gewinnen - aktuelle Trends Richtig reagieren bei einer "Datenpanne" Die Rangrücktrittserklärung des Nachbarn Gewinne und Verluste mit Kryptowährungen Viel Spaß beim Lesen

**Ihre Kanzlei Schneider & Kind**

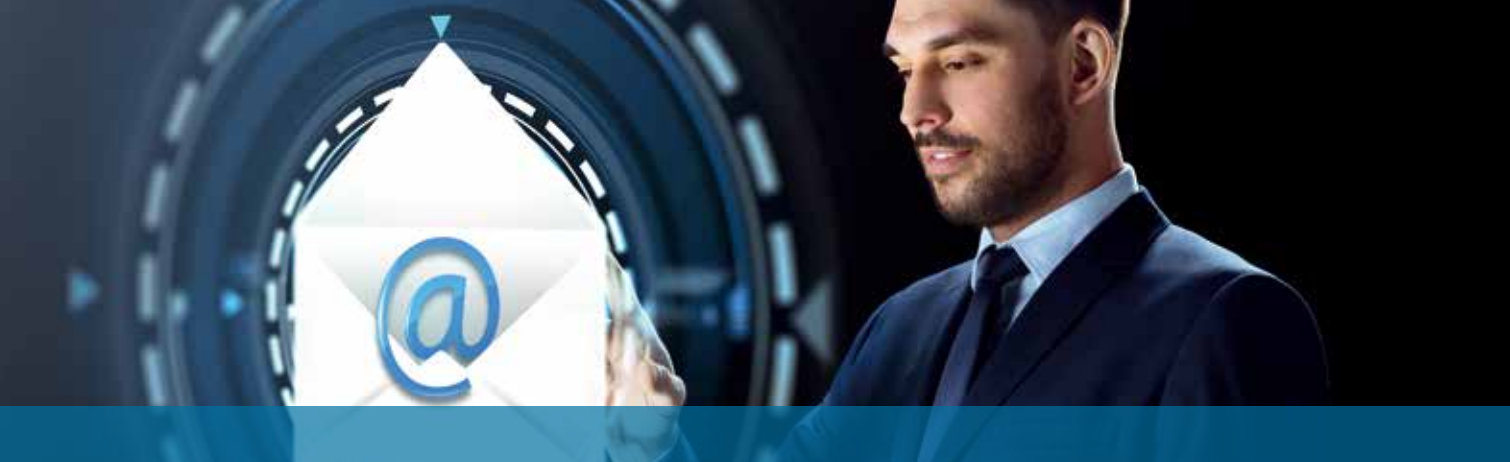

## **"ICH GEH DANN MAL DIE MAILS CHECKEN…"**

**Die tägliche E-Mail-Flut bringt viele – nicht nur bei sommerlichen Temperaturen – ins Schwitzen. Mit den folgenden fünf Regeln machen Sie es sich leichter:** 

#### **1. E-Mails zu festen Zeiten checken**

Schalten Sie Ihren Mail-Eingang auf "Stand-By Modus" und die automatische Benachrichtigungsfunktion aus. Sie müssen nicht ständig verfügbar sein und Mails innerhalb von Minuten beantworten.

Rufen Sie Ihre Mails zweimal am Tag zu festgelegten Zeiten ab und arbeiten Sie sie dann konzentriert ab.

#### **2. Sortieren mit dem AHA-System**

Nach jedem Blick in den Posteingang folgt die erste Bearbeitung mit Hilfe des sog. AHA-Systems.

Bei dem AHA-System handelt es sich um eine einfache, aber sehr wirkungsvolle Regel: Abfall – Handeln – Ablage. Das funktioniert in der Praxis wie folgt: Bei jedem Blick in Ihren Posteingang entscheiden Sie sofort darüber, was Sie mit der jeweiligen Mail tun werden: Sie können Sie in den Abfall stecken (also A), Sie können sofort handeln (H von Handeln) oder die Mail zur weiteren Bearbeitung in die Ablage verschieben (A). Dadurch kommen Sie zwangsläufig zu einer sehr effektiven Bearbeitung der eingegangenen Mails. Im Laufe der Zeit werden Ihre Entscheidungen durch die Übung immer schneller, und Sie gewinnen zunehmend an Zeit. Damit dieses System funktioniert, benötigen Sie natürlich noch eine entsprechende Ablagestruktur, um die Mails für die weitere Bearbeitung zielgerichtet verschieben zu können.

#### **3. Sorgen Sie für eine effiziente Ordnerstruktur**

Der Posteingang ist als Ablage selbst nicht geeignet.

Um Mails schnell und unkompliziert für die spätere Bearbeitung ablegen zu können, benötigen Sie eine zu Ihrem Aufgabengebiet passende Ablagestruktur. Erstellen Sie also mehrere Unterordner mit aussagekräftigen Namen in Ihrem Posteingang. Neben einer Unterteilung in verschiedene laufende Projekte, können Sie auch nach Ihren Zuständigkeitsbereichen unterscheiden. Außerdem sollten Sie unbedingt einen Zwischenspeicher zur zeitnahen Bearbeitung anlegen. Denken Sie an folgende Grundregel: Der Posteingang entspricht dem Briefkasten an der Häuserwand. Hier wird eingehende Post gesammelt. Würden Sie Ihre Post im Briefkasten lagern? Sie können einzelne Verzeichnisse weiter untergliedern, aber: Zergliedern Sie nicht zu stark. Verwenden Sie maximal fünf Gliederungsebenen, drei sind besser, mehr wird unübersichtlich. Die optimale Ordnerstruktur bildet sich erfahrungsgemäß erst nach einer gewissen Anwendung heraus. Passen Sie also weiter an und optimieren Sie die Struktur.

#### **4. Legen Sie Regeln an**

In den meisten Mailprogrammen können Sie Regeln für die automatische Verarbeitung von E-Mails anlegen. Außer einer Weiterleitung können Sie auch das Verschieben in einen Ordner veranlassen, automatische Antworten generieren (am bekanntesten ist sicherlich der Abwesenheits-Assistent) und vieles mehr. Durch entsprechende Regeln werden Mails automatisch in die gewünschten Unterverzeichnisse verschoben. Die Kennzeichnung als ungelesen bleibt dabei erhalten.

Weiterhin lassen sich in den meisten Mailprogrammen Nachrichten zur Nachverfolgung kennzeichnen. Wenn das Lesen und Bearbeiten einer Mail also länger als zwei Minuten dauert und die Bearbeitung nicht direkt erledigt werden kann, kennzeichnen Sie die Nachricht zur Nachverfolgung. Da sehr viele von uns ohnehin ihren Posteingang als Aufgabenliste nutzen, können Sie hier gleich mehrere Zielsetzungen erreichen. Bei der Kennzeichnung können Sie insbesondere eine Erinnerung anlegen, damit Sie die wichtige Aufgabe nicht vergessen.

#### **5. Spam-Mails und der Wegwerf-Account**

Bestellen Sie unnötige Newsletter oder Benachrichtigungen aus sozialen Netzwerken ab und stellen Sie sicher, dass der Spam-Mail-Filter funktioniert.

Viele Dienste im Internet verlangen zunächst eine Mailadresse, um einen Account anzulegen. Wer das Konto nur einmal kurz nutzen will, kann dafür eine Wegwerf-Adresse anlegen. Dies sind Mailaccounts auf Zeit. Je nach Anbieter können Sie die Mails dann nur lesen oder auch beantworten.

Die entsprechenden Seiten heißen etwa "wegwerfemail.de", "www.byom.de" oder "muellmail.com". Mitunter werden die Wegwerfmailanbieter bei der Anmeldung bei einem Dienst erkannt – in diesem Fall kann man sich schnell eine Alternative suchen.

## **WAS IST FÜR DEN UNTERNEHMER WICHTIG ZU REGELN, WENN ER IN DEN URLAUB FÄHRT**

#### **Freuen Sie sich schon auf die anstehenden Urlaubstage? Auf eine entspannte Zeit abseits von der Alltagshektik? Damit die Erholung tatsächlich gelingt, sollten Sie im Vorfeld die Weichen stellen. Wenn Sie den Fehler vermeiden zu spät mit den Urlaubsvorbereitungen zu beginnen, ersparen Sie sich unnötigen Stress**

Ihre Weitsicht ist gefragt: Verzichten Sie darauf, Ihren Terminkalender in den letzten Tagen vor Ihrem Urlaub voll zu packen. Planen Sie Luft für Unvorhergesehenes ein und bearbeiten Sie vorrangig Sachverhalte, die Sie nicht delegieren können oder möchten. Klären Sie rechtzeitig mit Ihren Mitarbeitern, wer Sie während Ihrer Abwesenheit vertritt und wer für die unterschiedlichen Bereiche zuständig ist. Vermeiden Sie den Fehler, einseitig einen Stellvertreter zu bestimmen. Halten Sie mit Ihrem "Auserwählten" zuvor Rücksprache, ob er bereit ist, die Vertretung zu übernehmen. Besprechen Sie die zu übernehmenden Aufgaben zeitig. Gibt es vereinbarte Sonderkonditionen oder Terminabsprachen, die Sie getroffen haben? Sorgen Sie dafür, dass ausreichend Zeit für offene Fragen bleibt.

#### **Klare Absprachen erhöhen Ihren Erholungsfaktor**

Überlegen Sie, ob es sinnvoll ist wichtige Geschäftspartner vorab über Ihren Urlaub zu informieren – das kann die Arbeit Ihrer Vertreter erleichtern. Vergewissern Sie sich, dass Telefonanrufe, Mails und die Post zielgerichtet weitergeleitet werden. Beim Mailverkehr ist eine automatische Abwesenheitsnotiz hilfreich. Darin informieren Sie über Ihre Abwesenheitsdauer und Vertreter. Klären Sie mit Ihrem Sekretariat, in welchen Ausnahmefällen Sie im Urlaub erreichbar sind. Das sorgt für ein gutes Gefühl und Sie brauchen sich tatsächlich keine Sorgen zu machen – andernfalls würden Sie ja kontaktiert. Wie wäre es, wenn Sie dabei Ihren "offiziellen Urlaub" um ein, zwei Tage verlängern? Dann können Sie Ihre Arbeitsbelastung nach Ihrer Rückkehr selbst ein wenig steuern und zunächst dringliche Dinge mit etwas mehr Ruhe angehen.

Nicht fehlen sollte ein übersichtlicher Notfallplan. Erstellen Sie hierzu eine Checkliste nach dem Motto "Was ist zu tun, wenn...". Diese Vorgehensweise hat sich in der Praxis schon häufig bewährt – zu Urlaubszeiten, aber auch bei kurzfristigen Krankheitsausfällen. Wenn sich dadurch störende Telefonanrufe in Ihrem Urlaub erübrigen, hat sich Ihre "To-do-Liste" schon gelohnt.

#### **Notfallkoffer**

Wie wäre es, wenn Sie vor Ihrem nächsten Urlaub über einen "Notfallkoffer" nachdenken? Sie haben schon eine solche Notfallakte? Dann überprüfen Sie die auf Aktualität und passen Sie die Vorgehensweise bei Veränderungen an. Ihre Notfallakte sollten Sie für andere Personen übersichtlich anlegen und einem Vertreter mitteilen, wo sich die Unterlagen befinden. Eine lange Suche nach kurzfristig erforderlichen Angaben ist ein "No go". Im digitalen Zeitalter können Sie Ihre Anweisungen auch elektronisch auf einer Datei hinterlegen. Auch hier gilt: Ihr Stellvertreter muss wissen, wo er die Datei findet. Das gehört in Ihren "Notfallkoffer":

- Wichtige Adressdaten (Familienangehörige, Berater )
- Schlüssel und Passwörter (für Räumlichkeiten, Tresor, EDV-Zugang)
- Ein Notfallplan
- Vollmachten
- Wichtige Geschäftspapiere (Verträge, Versicherungsscheine)
- Unternehmertestament

Ihr Notfallplan sollte einen schnellen Überblick über das Unternehmen ermöglichen. Hier sollten Sie klar darlegen, was im Ernstfall zu tun ist, damit Ihre Firma reibungslos weiterlaufen kann:

#### ?? Wer ist Ihr Vertreter im Notfall

- ?? Wer führt das Unternehmen bei einem längeren Ausfall weiter
- ?? Wer hat Zugang zu wichtigen Unterlagen und Informationen
- ?? Welche Liquiditätsengpässe drohen bei Ihrem Ausfall
- ?? Welches sind die strategischen Ziele Ihres Unternehmens

#### **Eine Vorsorgevollmacht kann einen behördlich angeordneten Betreuer vermeiden**

Auch wichtig: Mit einer Vorsorgevollmacht gewährleisten Sie die Handlungsfähigkeit Ihrer Firma. Sie vermeiden ein gefährliches Machtvakuum und vermeiden behördlich angeordnete Betreuungsmaßnahmen. Entgegen mancher Annahme gibt es bei uns kein allgemeines gesetzliches Vertretungsrecht von Angehörigen für Unternehmensentscheidungen. Ein Unternehmertestament kann langfristig das Unternehmen, aber auch Ihre Familie absichern. So können Sie unnötige Liquiditätslücken durch Pflichtansprüche oder anfallende Steuerlasten vermeiden.

Sie werden schnell merken, dass Ihre rechtzeitige Vorsorge Ihre Urlaubsvorfreude und die Urlaubslaune steigert – schließlich wissen Sie Ihr Unternehmen jetzt auch im Krisenfall gut aufgestellt. Wenn es Ihre Zeit zulässt, sollten Sie das gute Gefühl auch nach Ihrer Rückkehr weiterleben. Wie wäre es, zwischen Urlaubsende und Arbeitsbeginn einen kleinen Zeitpuffer einzubauen? Ein Arbeitsbeginn am Dienstag oder Mittwoch ermöglicht Ihnen einen sanften Übergang nach dem Urlaub und Sie finden Schritt für Schritt wieder in Ihren Arbeitsrhythmus. Und jetzt – schönen Urlaub!

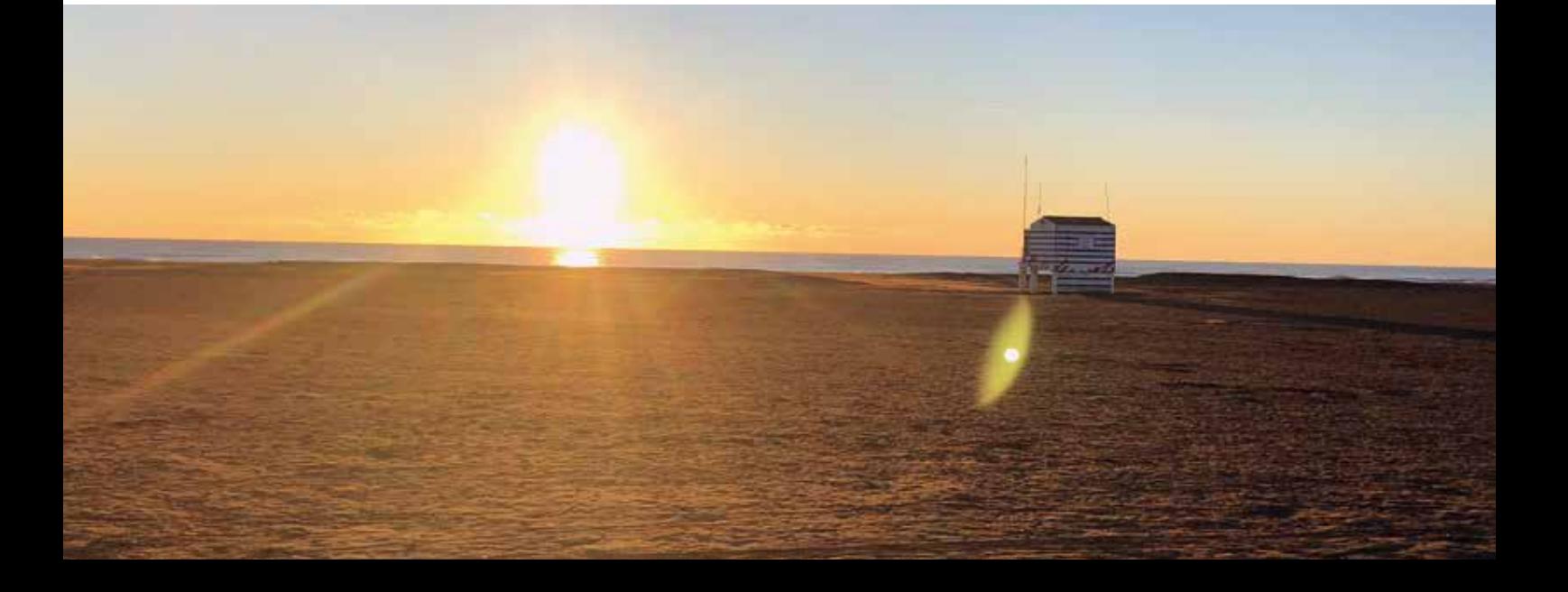

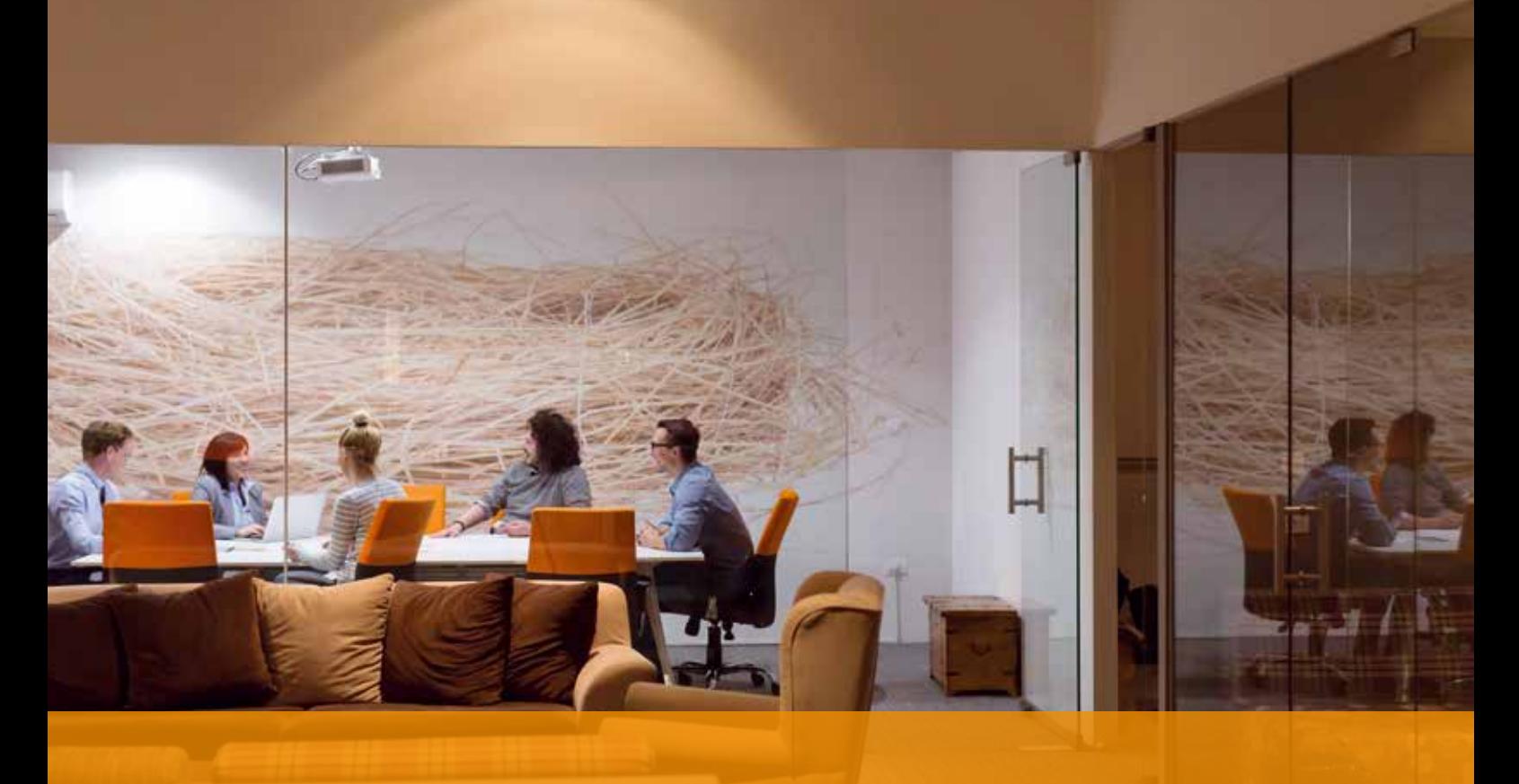

## **OBERWICHTIG IN DER GMBH – DIE GESELLSCHAFTERVERSAMMLUNG**

**Bereits im Teil 1 unserer GmbH-Reihe konnten Sie einige Grundlagen zur Entstehung der Gesellschaft mit beschränkter Haftung erfahren.** 

Ein oder mehrere Gesellschafter entscheiden, eine Gesellschaft zu gründen und beschließen gemeinsam durch einen Vertrag (die Satzung) die rechtlichen Grundlagen, die zur Entstehung des Unternehmens führen. Nach notarieller Beurkundung und Ernennung eines Geschäftsführers wird das Gesamtwerk beim zuständigen Amtsgericht zur Eintragung im Handelsregister angemeldet. Ohne diese **Gesellschafterversammlung** der Gründer gäbe es keine GmbH – sie ist somit wichtigste Grundlage zur Entstehung dieser Gesellschaftsform - somit **oberwichtig**. Nach der Eintragung im Handelsregister B ist die juristische Person entstanden.

Vergleichbar wichtiges finden wir ja in vielen anderen Bereichen unseres Lebens, wie Huhn und Ei, Vater und Mutter, Trump und "alternative Wahrheiten", usw. Nur hier weiß man genau, wer zuerst da war.

Die **Gesellschafterversammlung** hat auch für die Zeit nach der Gründung der GmbH eine besondere Funktion. Das Gesetz (GmbH-Gesetz) gibt vor, dass die Gesellschafterversammlung einmal im Jahr einberufen und abgehalten werden muss. Hier sollen nämlich die Gesellschafter über die Feststellung des Jahresabschlusses und die Ergebnisverwendung entscheiden.

Im wirklichen Leben kommt es insbesondere bei GmbHs mit einer höheren Zahl von Gesellschaftern – die zudem auch meistens nicht im Unternehmen tätig sind – häufiger zu Gesellschafterversammlungen.

Immer dann, wenn bedeutende Veränderungen anstehen oder sich Probleme abzeichnen, werden die damit verbundenen Fragen im Kreis der Beteiligten (Gesellschafter) entschieden – **also wichtig**.

Wichtige Entscheidungen der Geschäftsführer, die sich auf die Gesellschaft dauerhaft und nachhaltig auswirken, lassen sich diese, nicht zuletzt aus Haftungsgründen, gern vorher von der Gesellschafterversammlung absegnen. Einige Beschlüsse und Entscheidungen bleiben per Gesetz oder Satzung sowieso nur den Gesellschaftern vorbehalten.

Wenn sich die Gesellschafter alle untereinander einig sind, wird den formellen Voraussetzungen wie **Einladung zur Gesellschafterversammlung**, **Tagesordnung** und **Protokoll** der Sitzung selten große Bedeutung beigemessen.

#### **Leider!**

Spätestens, wenn Probleme für die Gesellschaft auftreten, es zu Spannungen zwischen den Gesellschaftern oder Gesellschaften und Geschäftsführung kommt oder im Nachhinein Entscheidungen in Frage gestellt werden, dann haben diese Formalien höchste Bedeutung. Wird das missachtet, kann durch Anfechtung von Gesellschafterbeschlüssen, Fehlentscheidungen der Geschäftsführung und damit verbundenen existenziellen Problemen für die Gesellschaft eine Riesenwelle von rechtlichen Auseinandersetzungen beginnen. Dieses gilt für alle Gesellschaften und Gesellschaftsformen. Bestes Beispiel aktuell ist die derzeit die Automobilindustrie. Wer hätte sich bisher vorstellen können, dass ein Herr Winterkorn persönlich haftbar gemacht wird für die Probleme seines ehemals von ihm geleiteten Konzerns.

Die materiellen und formellen Grundlagen für die Durchführung von **Gesellschafterversammlungen** sowie die Vermeidung von langwierigen Rechtsstreitigkeiten werden wir Ihnen in den folgenden Beiträgen hier im Lotsen vorstellen. Wenn Sie darauf nicht warten können, sprechen Sie Ihre/n Steuerberater/in an. Erforderlichenfalls können die Ihnen auch die Kontaktdaten des Verfassers geben.

Wir gehören alle zur delfi-net Familie und einer von uns kümmert sich immer – versprochen.

### **SUCHST DU NOCH – ODER ARBEITET IHR SCHON ZUSAMMEN? MITARBEITER GEWINNEN – AKTUELLE TRENDS** j

**Haben Sie auch tolle Aufträge, aber Ihnen fehlt das Personal? So geht es vielen Unternehmen. Der Gang zum Arbeitsamt ist wenig hilfreich. Auch ein teures Inserat bringt häufig nicht den gewünschten Erfolg. Was also ist zu tun?**

#### **1. Ihr Image als Arbeitgeber**

Die Attraktivität als Arbeitgeber erleichtert die Suche nach neuen Mitarbeitern enorm. Aber woran können Sie erkennen, ob Sie als Arbeitgeber attraktiv sind? Und noch wichtiger: Woran kann der potentielle Bewerber erkennen, dass Sie ein attraktiver Arbeitgeber sind?

Die erste Frage lassen Sie sich einfach von Ihren Mitarbeitern beantworten: Bitten Sie darum, eine Stellungnahme des Mitarbeiters auf der Homepage veröffentlichen zu dürfen. Dort erzählt er, warum er gerne bei Ihnen beschäftigt ist.

Werben Ihre Mitarbeiter neue Kollegen selbst an, stellt dies den Idealfall dar. Denn niemand wird jemanden als Kollegen empfehlen, der nicht ins Team passt.

Die übrigen Bewerber werden sich über Ihr Unternehmen informieren, vorzugsweise über die Homepage oder Facebook & Co. Informieren. Dazu später mehr.

#### **2. Halten Sie immer die Augen auf**

Gute Mitarbeiter zu finden ist nicht einfach. Geraten Sie unter Zeitdruck, so stellt dies eine fast unlösbare Aufgabe dar. Daher ist unser Tipp: Seien Sie immer auf der Suche nach guten Mitarbeitern. So können Sie in Ruhe den für Sie geeigneten Mitarbeiter auswählen. Signalisieren Sie auf Ihrer Homepage, welche Mitarbeiter Sie suchen. Legen Sie sich einen Bewerberpool an, auf den Sie im Bedarfsfall zurückgreifen.

#### **3. Mitarbeitersuch auf der Homepage**

Wie oben bereits erwähnt wird ein Bewerber sich über Ihr Unternehmen auf Ihrer Homepage informieren. Dort interessiert sie z.B. die Größe Ihres Unternehmens, die Verkehrsanbindung, das Image Ihres Unternehmens, Familienfreundlichkeit und Fluktuationsrate. Findet er auf Ihrem Internetauftritt sogar einen extra Bereich für Mitarbeiter, ist dies ein großer Pluspunkt. Damit signalisieren Sie, dass Ihnen die Mitarbeitersuche wichtig ist.

Im Idealfall findet er hier Aussagen von Mitarbeitern, warum Sie als Arbeitgeber empfehlenswert sind. Informationen zu Arbeitszeiten, Arbeitsplatzausstattung, Besprechungskultur und Sozialleistungen runden das Bild Ihres Unternehmens ab.

Ein Gefühl für das Betriebsklima in Ihrem Unternehmen bekommt ein Interessent, wenn Sie Fotos von Betriebsveranstaltungen veröffentlichen.

#### **4. Soziale Netzwerke**

Und das i-Tüpfelchen setzen Sie mit Hilfe der sozialen Medien. Facebook ist für das Mitarbeitermarketing ein entscheidender Erfolgsfaktor.

Wichtig ist es, den Unternehmensauftritt dort für Mitarbeiter interessant zu gestalten. Posten Sie, auf welche Fortbildungen die Mitarbeiter gehen, der Betriebsausflug oder die Betriebsfeier, ein Kaffeeplausch in der Gemeinschaftsküche. Je mehr Sie vom sozialen Leben in Ihrem Unternehmen zeigen, desto menschlicher und näher kommen Sie rüber. Unternehmen, die hier aktiv sind, bestätigen dass das bei der Bewerberauswahl der ausschlaggebende Grund war. Zusätzlich nehmen die Initiativbewerbungen dadurch zu.

Die Wege der Mitarbeiterrekrutierung haben sich verändert. Auch das alt bewährte Inserat kann Erfolg bringen. Dies gelingt, wenn Sie mit einer pfiffigen Anzeige auffallen. Ein Paradebeispiel ist hier die Kampagne der Metzgerei Hack:

https://www.abendzeitung-muenchen.de/inhalt.highwayto-hack-metzgerei-wird-mit-kuriosen-stellenazeigen-zuminternetstar.881f3b37-c046-47e7-b6fb-cce2446e09ea.html

Bei der Suche nach neuen Fachkräften ist Kreativität gefragt. Wir konnten Ihnen hier sicher einige Anregungen mit auf den Weg geben.

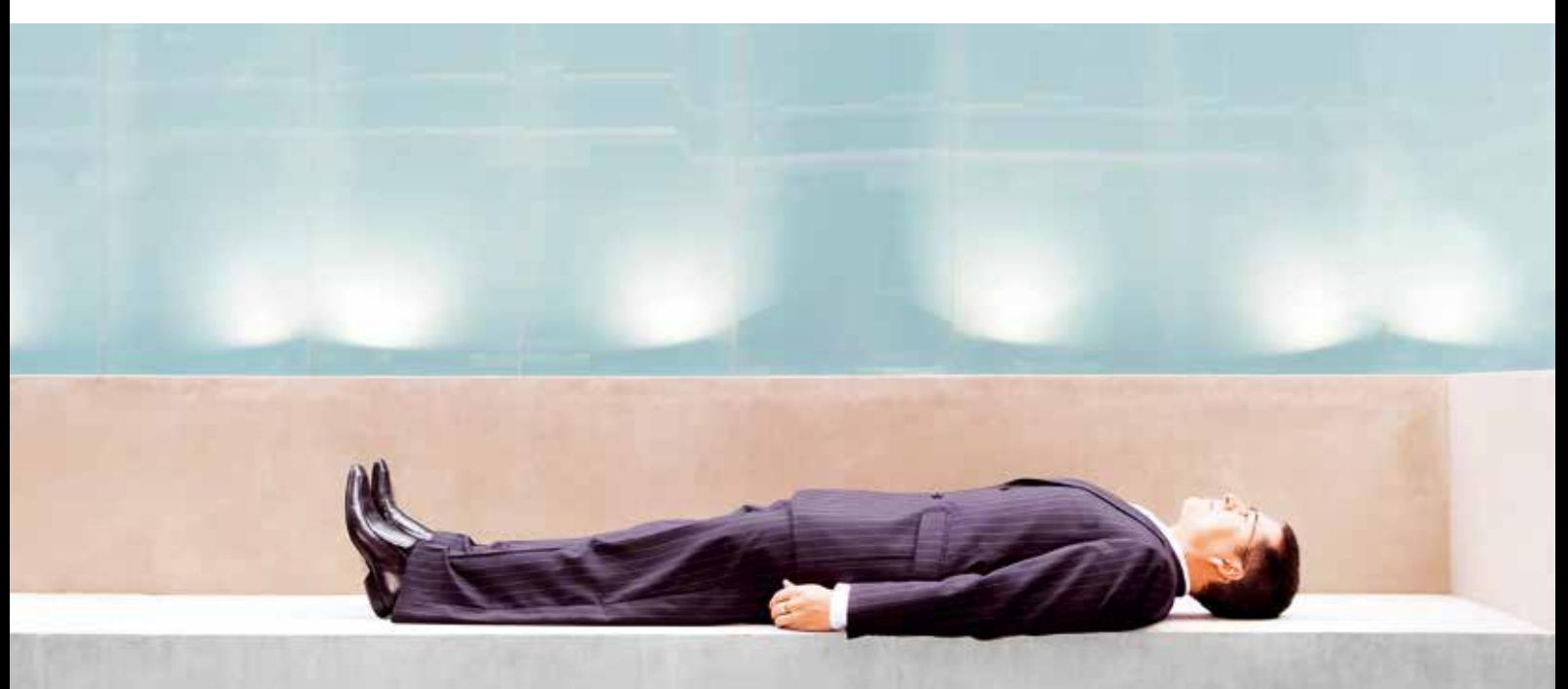

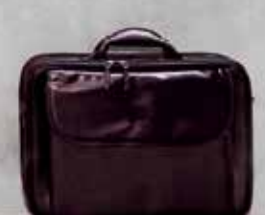

## **UPS - SO REAGIEREN SIE RICHTIG IM FALLE EINER "DATENPANNE"**

**Am 25.05.2018 tritt die neue Datenschutzgrundverordnung DSGVO EU-weit in Kraft. Eine wirkliche Neuerung in diesem Zusammenhang**  ist die Meldepflicht von "Datenpannen" im Sinne dieser Vorschrift.

#### **Was ist eine Datenpanne?**

"Jede Verletzung des Schutzes von personenbezogenen Daten" ist eine sog. Datenpanne.

Als erstes denken Sie vielleicht an die gefürchteten Hackerangriffe. Tatsächlich findet aber eine meldepflichtige Datenpanne schon viel unspektulärer statt. Eine E-Mail an einen falschen Empfänger, ein verlorener USB-Stick oder eine Löschung von Daten kann schon eine Datenpanne sein.

Immer dann, wenn auch nur die Gefahr besteht, dass Unbefugte an die personenbezogenen Daten Ihrer Kunden, Lieferanten oder Mitarbeiter heran kommen könnten, haben Sie die Meldepflicht.

**Beispiel**: Sie sind Handwerker und schicken ein Angebot per Mail an den falschen Kunden.

#### **Wem und wann müssen Sie die Panne melden?**

Die Meldung muss innerhalb von 72 Stunden Ihrer zuständigen Datenschutzbehörde (regional aufgeteilt) zu melden.

Ein allgemeingültiges Formular gibt es nicht. Die Meldung muss neben Ihren Kontaktdaten eine Beschreibung des Vorfalls , die Art der betroffenen Daten und die von Ihnen getroffenen Maßnahmen zur Vorbeugung einer Wiederholung enthalten.

Außerdem müssen Sie das Risiko für die betroffenen abschätzen.

#### **Und on Top: Die Risikoanalyse**

Sind die Folgen einer Datenpanne für einen Betroffenen erheblich, muss auch diese Person zusätzlich informiert werden.

**Beispiel**: Sie sind Versicherungsmakler und schicken den aktuellen Stand einer Lebensversicherung an einen anderen Kunden...

**Fazit:** Eine Datenpanne ist schneller da als gedacht und die Bußgelder sind erheblich: 2 % Ihres Umsatzes und bis zu 10 Mio € kann das kosten. Wir empfehlen Ihnen daher dringend einen Datenschutzbeauftragten (ab 10 köpfen im Unternehmen eh Pflicht) zu engagieren oder sich zumindest von einem solchen beraten zu lassen.

## **DIE RANGRÜCKTRITTSERKLÄRUNG DES NACHBARN**

#### **Mit jüngsten Änderungen mal so richtig angeben**

Liebe GmbH-Gesellschafter, Sie kennen das vielleicht vom Hören-Sagen: Ihr Nachbar, der auch Gesellschafter einer GmbH ist, der es aber nicht so gut geht wie Ihrer Gesellschaft, hat Ihnen erzählt, dass er eine Rangrücktrittserklärung (RRE) für seine Gesellschafterdarlehen abgegeben hat. Damit werden seine Darlehen bei der Prüfung einer Überschuldung nicht berücksichtigt.

Beim nächsten Grillabend mit ihm, denn die Zeit kommt ja jetzt, können Sie mal so richtig auftrumpfen und ihn mal beiläufig fragen, ob er die Formulierung seiner RRE schon angepasst hat. Wenn er Sie dann mit großen Augen ansieht, erklären Sie es ihm:

Die Darlehen für die eine RRE vereinbart wurden, werden in der Handelsbilanz wie bisher als Verbindlichkeiten ausgewiesen. In der Steuerbilanz müsste dieses Darlehen nach neuerer BFH-Rechtsprechung jedoch gewinnerhöhend aufgelöst werden. Nur in Höhe des werthaltigen Teils des Darlehens (kleine Erinnerung: die Firma ist überschuldet!) wird der Ertrag aus der Ausbuchung des Darlehens wieder außerbilanziell gekürzt. In der Regel ist also (nahezu) der gesamte Ertrag zu versteuern.

Die Finanzverwaltung hat hierzu einen Erlass herausgegeben. Danach ist das Darlehen für das eine RRE vereinbart wurde auch in der Steuerbilanz nicht gewinnerhöhend aufzulösen, wenn die Vereinbarung wie folgt lautet:

*"Vereinbart wird, dass die Gesellschafterforderungen hinter die Forderungen anderer Gläubiger zurücktreten und ihre Befriedigung nicht erfolgen kann, sofern eine Überschuldung oder Zahlungsunfähigkeit der Gesellschaft besteht oder dadurch die Überschuldung oder Zahlungsunfähigkeit der Gesellschaft eintritt oder zumindest einzutreten droht. Im Übrigen dürfen die Gesellschafterforderungen nur aus dem nach Begleichung der vorrangigen Ansprüche verbleibenden freien Vermögen getilgt werden."*

Genau der letzte Satz ist es, der in den Vereinbarungen oftmals ergänzt werden muss. Dieser Passus "verbleibenden freien Vermö**gen"** muss in der RRE enthalten sein.

Wenn Ihr Nachbar das also noch nicht geändert hatte, dann vereinbaren Sie am Besten gleich einen Termin bei ihm zum nächsten sehr üppigen Grillabend. Prost!

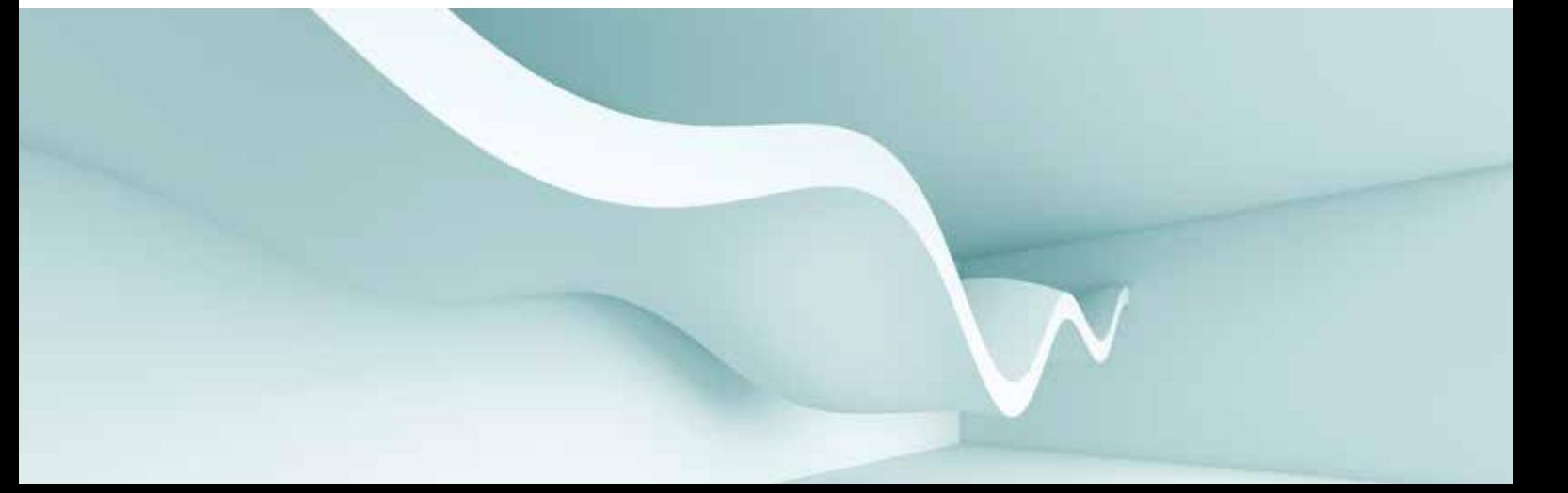

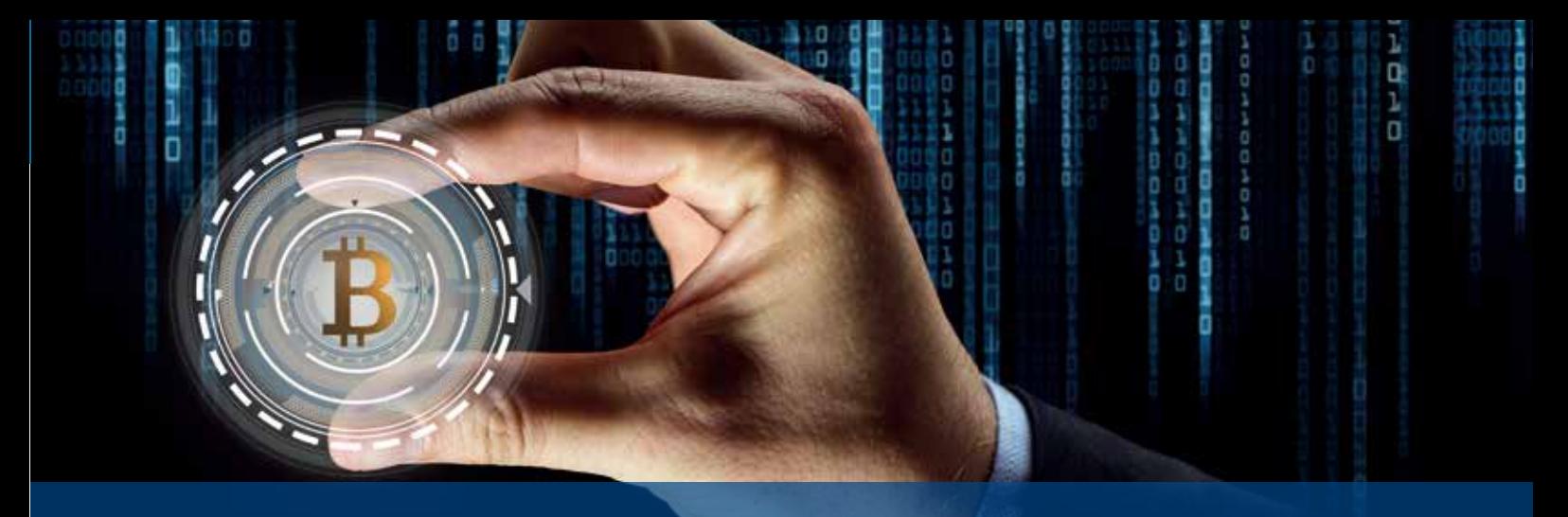

## **GEWINNE UND VERLUSTE MIT KRYPTOWÄHRUNGEN – WIE WIRD DAS VERSTEUERT?**

#### **BITCOIN & CO.**

Gehören Sie zu den digital Mutigen und Risikofreudigen und haben Bitcoins oder eine andere Kryptowährung (auch digitale Münzen genannt) als Kapitalanlage genutzt oder überlegen das gerade?

Wer sich im Juni 2012 einen Bitcoin für \$ 10 gekauft und geduldig bis November 2017 gewartet hat, konnte ihn 5 Jahre später für \$ 10.000 verkaufen und einen beträchtlichen Gewinn machen.

Der Kurs steht im Juni 2018 auf rund € 5.700 und Kryptowährungen erfreuen sich stetiger Beliebtheit. Dieser Umstand hat zwischenzeitlich auch die Finanzverwaltung zur Klärung wichtiger steuerlicher Fragen veranlasst. Die steuerliche Behandlung von Kryptogeschäften betrifft einerseits die Einkommensteuer, andererseits die Umsatzsteuer.

#### **EINKOMMENSTEUER – privates Veräusserungsgeschäft**

Kauf und Verkauf von Bitcoins und anderen Kryptowährungen stellen ein privates Veräußerungsgeschäft dar. Gewinne oder Verluste sind daher als sonstige Einkünfte zu versteuern, wenn Kauf und Verkauf innerhalb eines Jahres stattfanden. Voraussetzung ist, dass die Bitcoins nicht selbst generiert wurden.

Werden Bitcoins und andere Kryptowährungen als Zahlungsmittel eingesetzt, gilt dieses als Verkauf der Bitcoins. Damit liegt ebenfalls ein privates Veräußerungsgeschäft vor. Als Verkaufspreis ist der Wert der im Gegenzug erhaltenen Ware oder Dienstleistung anzusetzen.

#### **Verkauf innerhalb eines Jahres und Freigrenze bis € 600**

Die Regelung ist sehr einfach: Veräußern Sie Kryptowährung, die Sie weniger als 1 Jahr besessen haben, sind Gewinne mit dem **persönlichen Einkommensteuersatz plus Soli** (und ggf. Kirchensteuer) zu versteuern.

#### **Ausnahme von der Versteuerung = Freigrenze bis € 600**

Verkaufen Sie nur mit einem **Gewinn bis höchstens € 600** im Jahr, so bleibt dieser Gewinn **steuerfrei**. Diese Freigrenze kann jährlich ausgeschöpft werde, d. h. jedes folgende Jahr können entsprechende Verkäufe vorgenommen werden.

**Achtung**: Dabei handelt es sich um eine Freigrenze. Ist der Gewinn auch nur ein Euro höher (also ab € 601,00 im Jahr), muss der komplette Gewinn mit dem persönlichen Steuersatz plus Soli versteuert werden. Die € 600 gelten nicht alleine für Kryptowährungen, sondern zusammen mit allen weiteren privaten Veräußerungsgeschäfte innerhalb eines Jahres.

#### **Haltefrist – FIFO, LIFO, HIFO oder LOFO?**

Werden Bitcoins und andere Kryptos in mehreren Tranchen erworben, gilt hinsichtlich der Anschaffungskosten die First-In First-Out-Methode.

Im EstG ist dazu festgelegt: "Bei Anschaffung und Veräußerung mehrerer gleichartiger Fremdwährungsbeträge ist zu unterstellen, dass die zuerst angeschafften Beträge zuerst veräußert wurden." (Für Neugierige zum Nachlesen in §23 Absatz 1, Nummer 2, Satz 3)

**Konkret bedeutet das**: Es gelten diejenigen Bitcoins oder Altcoins als zuerst verkauft, die auch zuvor zuerst eingekauft worden sind.

**Beispiel**: Sie haben im Januar einen Bitcoin für € 11.000 und im Juni einen Bitcoin für € 5.700 gekauft. Wird dann im September des gleichen Jahres einer der beiden Bitcoins verkauft, muss dies zwangsläufig der Bitcoin sein, der für € 11.000 im Januar eingekauft wurde.

**Achtung**: **FIFO** muss trotzdem nicht ausnahmslos gelten! Sprechen Sie uns an, denn in der Steuererklärung kann auch **Last-in-First-out**  sowie das **Highest-in-First-out** oder das **Lowest-in-First-out** akzeptiert werden. Voraussetzung dafür ist, dass man strikt bei einer Vorgehensweise bleibt und die Verfahren nicht nach Belieben wechselt. Die gewählte Methode muss also auch für alle Folgejahre eingehalten werden. Das will also gut überlegt sein.

#### **UMSATZSTEUER – fällt nicht an**

Der Tausch von konventionellen Währungen in Bitcoins und umgekehrt ist eine umsatzsteuerfreie steuerbare sonstige Leistung (§ 4 Nr. 8 Buchst. b Umsatzsteuergesetz-UStG). Die Verwendung von Bitcoins als Zahlungsmittel ist nicht steuerbar.

**Fazit**: Beim Tausch (Kauf/Verkauf) von Bitcoins gegen staatliche Währungen (Euro, US-Dollar usw.) fällt keine Mehrwertsteuer an, da Kryptowährungen den Charakter eines Zahlungsmittels haben.

## LOTSE Juli 2018

#### **Neues aus der Kanzlei**

#### **Regionaler Info-Abend: Brennpunkt Verfahrensdokumentation**

Im März hatten unsere Mandanten und regional ansässige Unternehmer einmal mehr die Möglichkeit, Teil unserer umfangreichen Veranstaltungsreihe zu sein und somit wichtige Erkenntnisse und Informationen für den eigenen Betrieb erlangen zu können.

Herr Dipl. Finanzwirt Stefan Hoffmann vom IFU-Institut in Bonn bot unseren Gästen topaktuelle Informationen zu der gesetzlich geforderten Verfahrensdokumentation. Im Vortrag wurde auf einprägsame Weise veranschaulicht, welche Änderungen und Gefahren sich im Zuge der Digitalisierung und aktuellen Gesetzgebung sowohl für die Unternehmer, als auch auf Seiten des Finanzamtes ergeben haben.

Im Anschluss an den Vortrag hatten alle Teilnehmer die Möglichkeit, den Dialog mit ihren Sachbearbeitern oder dem Referenten zu suchen und sich über die Vortragsinhalte auszutauschen.

Wir empfehlen allen, die Digitalisierung als Chance zu nutzen, um die betriebseigenen Arbeitsschritte noch effizienter und fortschrittlicher zu gestalten!

#### **Sollten Sie Interesse an den Vortragsunterlagen oder einer persönlichen Beratung in diesem Zusammenhang haben, stehen wir Ihnen als Ansprechpartner gerne zur Verfügung.**

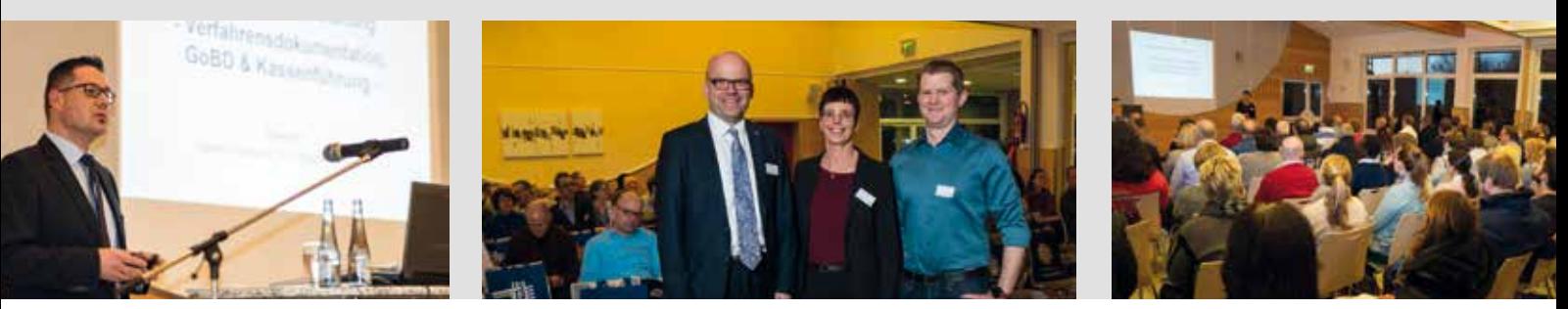

#### **Änderungen in der betrieblichen Altersversorgung**

Wer lange lebt, braucht lange Geld. Unter diesen Leitspruch stellten wir unsere Veranstaltung zum Thema betriebliche Altersversorgung im vergangenen April. Als Arbeitgeber konnten unsere Mandanten einmal mehr Nutzen aus unserem Veranstaltungsrepertoire ziehen und sich über die anstehenden Neuerungen des Betriebsrentenstärkungsgesetzes informieren.

In Zusammenarbeit mit Frau Daniela Kirchner (LVM Versicherungsagentur, Hachenburg) wurden unter anderem Themen wie die Erhöhung des steuerfreien Förderrahmens in der gesetzlichen Rentenversicherung oder der verpflichtende Arbeitgeber-Zuschuss ab 2019 abgehandelt.

Nehmen Sie das Betriebsrentenstärkungsgesetz zum Anlass, in Ihrem Unternehmen verbesserte Rahmenbedingunen für die betriebliche Altersvorsorge zu schaffen und profitieren Sie als Unternehmer und Arbeitgeber von den Anreizen zur Eigenvorsorge für Ihre Mitarbeiter.

**Wenn Sie an dem Vortrag leider nicht teilnehmen konnten, aber dennoch Interesse an den Vortragsunterlagen haben, sprechen Sie uns gerne an.**

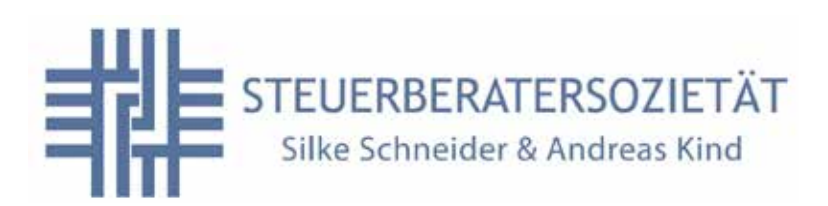

Hornisterstr. 8 57647 Nistertal

T: 02661 - 91 746 - 0 F: 02661 - 91 746 - 99

info@schneider-kind.de www. schneider-kind.de Die Mandantenzeitung Lotse ist ein Gemeinschaftsprojekt des delfi-net Netzwerk zukunftsorientierter Steuerberater

Fast 100 Kanzleien haben sich bundesweit in diesem Netzwerk zusammengeschlossen, um Erfahrungen auszutauschen und Kompetenzen für die Mandanten zu bündeln.

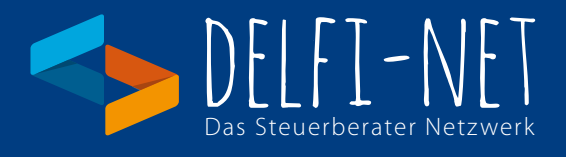

#### **Impressum:**

Herausgegeben als Gemeinschaftsarbeit der delfi-net Steuerberatungskanzleien Copyright: delfi-net - Netzwerk zukunftsorientierter Steuerberater - www.delfi-net.de Gestaltung: Erwin Hamatschek

#### **Fotos**:

Seite 1 / © Erwin Hamatschek / © 2x lev dolgachov / IngImage

Seite 2 / © lev dolgachov / 02C87503 / IngImage Seite 3 / © Erwin Hamatschek -Seite 4 / © EMIR KLEPO / IngImage

Seite 5 / © 03B66487 / IngImage - Seite 6 / © 03B33045 / IngImage

Seite 7 / © lev dolgachov / IngImage - Seite 8 / © Kanzlei Schneider&Kind

**Hinweis:** Der Inhalt ist nach bestem Wissen und dem aktuellen Kenntnisstand erstellt worden. Haftung und Gewähr sind ausgeschlossen, diese bleiben der Einzelberatung vorbehalten.